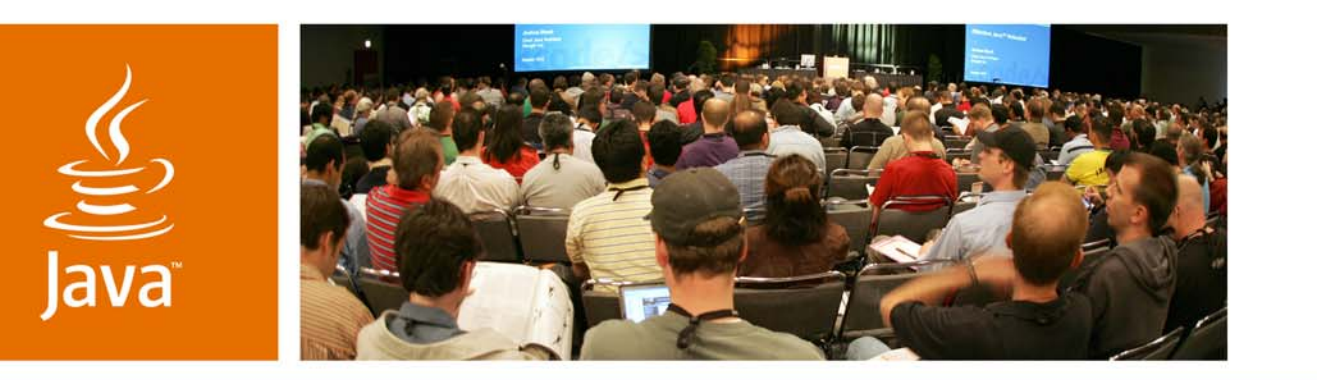

*Guidelines, Tips and Tricks for Using Java EE 5* Inderjeet Singh, Google, Inc. Roger Kitain, Sun Microsystems, Inc. Mahesh Kannan, Sun Microsystems, Inc. Marina Vatkina, Sun Microsystems, Inc.

TS-4593

**Sun** 

lavaOne

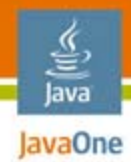

## **Goal of the Talk**

### Java™ Platform, Enterprise Edition (Java EE) 5 Guidelines, Tips and Puzzlers for developing enterprise applications

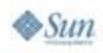

## Agenda

- ● Web Tier—Inderjeet Singh and Roger Kitain
	- Annotations, Servlet Filters, NIO
	- ●Deployment Descriptor Gems
	- Unified Expression Language Evaluation
	- $\bullet\,$  Ajax In The Web Tier
- EJB™ Architecture 3.0—Mahesh Kannan
	- ●Dependency Injection subtleties
	- Interceptors
- ●Java Persistence API—Marina Vatkina

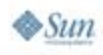

lava lavaOne

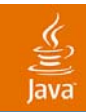

# Web Tier Puzzlers and Tips

2007 JavaOne<sup>SM</sup> Conference | Session TS-4593 | 4

java.sun.com/javaone

## Java **Example What Is Wrong With** the Highlighted Code?

**public class MyServlet extends HttpServlet { @PersistenceContext (unitName="CatalogPU") private EntityManager em;**

**@Resource UserTransaction utx;**

```
// ......
}
```
- ● @PersistenceContext annotation does not inject thread-safe object
	- Servlet and even Managed beans (except request scoped) are multi-threaded environments
- ● @Resource UserTransaction injects thread-safe object

## How to Write It Correctly?

- ● Use request scoped JavaServer Faces Managed Beans
- Use Thread-safe variants
	- Use class-level annotations with J.N.D.I. API lookups
	- ●Use other annotations
	- Use Old fashioned J.N.D.I. API lookups
- $\bullet$  Lessons for the API Designers
	- Unsafe annotations should be a compile time error
	- Make annotations thread-safe

lavaOne

### Java **Exame Using Class Scoped Annotations** With J.N.D.I. API Lookups

```
@PersistenceContext(name="EM" unitName = "CatalogPU")
public class MyServlet extends HttpServlet {
  public EntityManager getEntityManager() {
    Context ic = new InitialContext();
    return (EntityManager) ic.lookup("java:comp/env/EM");
}
```
- ● @PersistenceContext annotation is only declaring the environment dependency
- ●One lookup per method call => Thread-safe

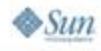

## Use Another Annotation

```
public class MyServlet extends HttpServlet {
   @PersistenceUnit (unitName="CatalogPu")
   private EntityManagerFactory emf;
  public EntityManager getEntityManager() {
    return emf.createEntityManager();
}
```
- ● @PersistenceUnit annotation injects Entity Manager Factory which is a thread-safe object
- ●Method create a new entity manager per call  $\rightarrow$ thread-safe

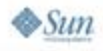

lava lavaOne

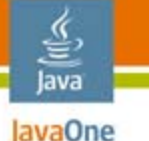

## What Is Wrong With This Code?

```
public class TransactionsFilter implements Filter {
  @UserTransaction utx;
  public void doFilter(ServletRequest request,
                 ServletResponse response) throws ... {
    try {
      utx.begin();
      chain.doFilter(request, response);
      utx.commit();
    } catch (Exception e) {
      utx.rollback(e);
    }
  }
}
```
- ●Filter's doFilter() may run in a different thread than servlet's service() method!
- ●In practice, it usually works
- ●Lesson to API Designers: Make it work

#### Java **Exagre How to Use NIO With Servlet** API?

- ●Servlet API is NOT NIO-based
- ●Use the wrapper method in Channels
- ● The example below sends the contents of an image file on the output stream of Servlet response

```
// Copy imageFile to servlet output
   FileInputStream fis = new FileInputStream(imageFile);
   FielChannel in = fis.getChannel();
   WriteableByteChannel out = 
Channels.newChannel(response.getOutputStream());
   in.transferTo(0, in.size(), out);
```
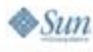

# Anything Wrong With This Entry?

**<filter-mapping>**

**<filter-name>compressResponse</filter-name>**

**<url-pattern>/status/compressed/\*</url-pattern>**

**</filter-mapping>**

**<filter-mapping>**

**<filter-name>compressResponse</filter-name>**

**<url-pattern>/photos/compressed/\*</url-pattern> </filter-mapping**

#### ●No—but you can do this instead

**<filter-mapping>**

**<filter-name>compressResponse</filter-name>**

**<url-pattern>/status/compressed/\*</url-pattern>**

**<url-pattern>/photos/compressed/\*</url-pattern>**

**</filter-mapping>**

lava JavaOne

# Anything Wrong With This Entry?

**<filter-mapping>**

**<filter-name>compressResponse</filter-name>**

**<servlet-name>servletA</servlet-name>**

**</filter-mapping>**

**<filter-mapping>**

**<filter-name>compressResponse</filter-name>**

**<servlet-name>servletB</servlet-name>**

**</filter-mapping>**

#### ●No—but you can do this instead

**<filter-mapping>**

**<filter-name>compressResponse</filter-name>**

**<servlet-name>\*</servlet-name>** 

**</filter-mapping**>

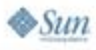

lava JavaOne

### Java **LavaOne Unified Expression** Language Evaluation

- Unification of JavaServer Pages™ (JSP) and JavaServer Faces API expression languages
- ● JSP API—Immediate expression evaluation
	- When page is rendered "\${cart.total}"
- ● JavaServer Faces API—Deferred expression evaluation
	- ●Immediate evaluation during page rendering
	- During postback value propagated to bean "#{cart.total}"
- "#" syntax is now reserved in JSP 2.1

#### Java **Exagree What's Wrong With This** Scenario?

●This JSP API is executed in JSP 2.1

**......**

**<%@ taglib uri="/sample.tld" prefix="sample" %> <html>** 

**......<sample:hello location="apt #{2"/>**

- Tell the container to allow " $#$ {" as string literals by doing any of the following
	- Escape the "#{" characters as follows:  $\setminus\#$ {
	- Add *deferred-syntax-allowed-as-literal subelement to the jsp-property-group element and set it to true*
	- ● *Use deferredSyntaxAllowedAsLiteral in page directive <%@page...deferredSyntaxAllowedAsLiteral="true" %>*

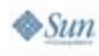

### **How Can I Cause a "Postback"** Java From JavaScript™ Technology?

- "javax.faces.ViewState"
	- ●The state of the current view in JavaServer Faces
	- Standardized in JavaServer Faces 1.2
	- ●Indicates a "postback" to JavaServer Faces

```
<input type="hidden" name="javax.faces.ViewState"
  id="javax.faces.ViewState" value="....."/>
```
- ● Include 'javax.faces.ViewState" when posting from a JavaServer Faces page
- ● JavaServer Faces Ajax frameworks send "javax.faces.ViewState" as post data parameter

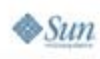

### Java **Localizing JavaServer Faces** Applications

●Anything wrong with this page?

**<f:view>**

...

**<f:loadBundle basename="myapp.Resources var="bundle"/>**

**<h:form id="form">**

**<h:outputText value="#{bundle.text}"/>**

**</h:form>**

**</f:view>**

- ● No, but:
	- ●You need to define the f:loadBundle tag on every page that needs localized information
	- Less efficient—bundle is loaded on every request

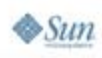

### Java **Localizing JavaServer Faces** Applications

- ● A better way:
	- Define application scope resource bundle in application's configuration file:
	- **<resource-bundle>**

**<var>bundle</var>**

**<base-name>myapp.Resources</base-name>**

**</resource-bundle>**

• Access it in page:

**<f:view>**

**<h:form id="form">**

```
<h:outputText value="{bundle.text}"/>
```
**</h:form>**

**</f:view>**

## $\frac{d^2y}{dx^2}$ **Mixing HTML and JavaServer** Faces…

• You can still do this:

**...**

**...**

**...**

**...**

**<h:outputText value="Hello there"/> <f:verbatim>Fred</f:verbatim>**

●But why?

> **<h:outputText value="Hello there"/> Fred**

#### lava JavaOne

## Managing Beans…

●Consider this scenario:

**...**

**}**

```
<managed-bean-name>OrdersBean</managed-bean-name>
<managed-bean-class>ex.Orders</managed-bean-class>
<managed-bean-scope>request</managed-bean-scope>
...
```

```
public class Orders {
 ...public List getOrders() {
        if (this.orders != null) {
            return this.orders;
        ...
```
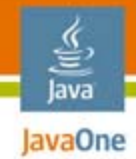

●

 $\otimes$ Sun

## Managing Beans…

 $\bullet$  We can specify what bean methods get executed at bean creation time:

```
public class Orders {
     ...@PostConstruct
       public void init() {
            ...}
       public List getOrders() {
            return this.orders;
        ...}
 Init() method gets called once
```
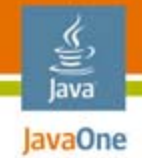

## Managing Beans…

● And we can also specify "cleanup" methods that get executed just before the bean goes out of scope:

**public class Orders {**

**...**

**@PreDestroy public void cleanUp() { ...} ...}**

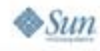

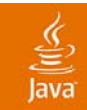

# EJB Component Architecture 3.0 Puzzlers and Tips

2007 JavaOneSM Conference | Session TS-4593 | 22 java.sun.com/javaone

## **Dependency Injection in Java** Platform, Enterprise Edition (Java EE Platform) v.5 Dependency injection

- ●Also called "IoC" (Inversion of Control)
- ● Supported only inside "managed" components • Servlets, EJB components, Interceptors, etc.
- ●Obviates the need for ServiceLocator pattern
- ●@Resource, @EJB, @PersistenceContext, etc.

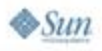

Java IavaOne What Does the lookup() Inside the doPost() Return?

● *public class MyServlet... { @Resource(name="jdbc/MyDS") private DataSource ds;*

```
public void doPost(...) {
 InitialContext ic = new InitialContext();
 DataSource ds2 = (DataSource)
       ic.lookup("java:comp/env/jdbc/MyDS");
}
```
@Resource not only declares ds as target of injection **It also declares a dependency in the component env So ic.lookup("java:comp/env/jdbc/MyDS") works!!**

*}*

### Java IavaOne What Does the test() Method Return?

**@Stateful public ShoppingCartBean implements ShoppingCart {...}**

```
@Stateless public HelloBean
     implements Hello {...}
```
**@Statelesspublic class MyTestBean implements MyTest { @EJB private ShoppingCart cart1; @EJB private ShoppingCart cart2;**

> **@EJB private Hello hello1; @EJB private Hello hello2;**

**public boolean test() { return cart1.equals(cart2) && hello1.equals(hello2);** // Returns false// Returns true

**} } What if test() needs 10 Shopping Carts?**

java.sun.com/javaone

#### lava JavaOne

# Using @EJB at Class Level

● *@EJB(name="ejb/MySC", beanInterface=ShoppingCart.class) @Stateless public class MyTestBean implements MyTest { @Resource SessionContext ctx;*

```
public void stressTest() {
  InitialContext ic = new InitialContext();
  for (...) {
        ic.lookup("java:comp/env/ejb/MySC");
        ctx.lookup("ejb/MySC"); // preferred way
  }
}
```
●*@EJB at class level declares a dependency*

● *Tip: EJBContext.lookup() is always relative to "java:comp/env"*

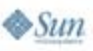

*}*

## Java **Exagree What Is Wrong With** the Following Util Class?

```
@Stateless public class MyTestBean implements MyTest {
      @Resource(name="jdbc/MyDS")
      private DataSource ds;
      public void stressTest() {
           (new Util()).doSomething();
       }
  }
  public class Util {
      @Resource DataSource ds2;
      public void doSomething() {
         Connection connection = ds2.getConnection();
        //do something with connection
      }
  }
```

```
Java
IavaOne What Is Wrong With
   the Following Util Class?
    @Stateless public class MyTestBean implements MyTest {
          @Resource(name="jdbc/MyDS")
          private DataSource ds;
          public void stressTest() {
              (new Util()).doSomething();
          }
      }
      public class Util { // Not a Managed component
        @Resource DataSource ds2; // Will NOT work
        public void doSomething() {
          InitialContext ic = new InitialContext();
          // The following will work 
      ds2 = (DataSource) 
      ic.lookup("java:comp/env/jdbc/MyDS");
      //do something with connection
          }
      }
    Tip: Helper classes are not managed classes. But they can access
```
 $\textbf{``current''}$  component environment $\textbf{a}_{\text{aOne}}$ sm  $\text{Conference}$  | Session TS-4593 | 28

 $\otimes$ Sun

#### Java Interceptors in Java EE Platform

## EJB 3.0 Component Architecture Interceptor

- ● **Used to intercept business and Lifecycle events**
- **Container Managed**
	- **Has the same life cycle as the bean instance with which they are associated**
- ●**Interceptors are still application code**
- ●**Written by application developer**

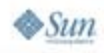

v.5

### Java IavaOne What Is Wrong With the reverse() Method?

```
@Stateless 
  public class StringBean implements StringUtil {
      public String reverse(String str) {
          String rStr = "";
          for (int i=str.length()-1; i>=0; i--) { 
              rStr += str.charAt(i);
          }
          return rStr;
       }
  }
```
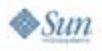

## What Is Wrong With the reverse **Method?**

```
@Stateless @Interceptor(Validator.class)
  public class StringBean implements StringUtil {
    public String reverse(String str) {
      String rStr = "";
        for (int i=str.length()-1; i>=0; i--) { 
          rStr += str.charAt(i);
         }
        return rStr;
      }
    }
  public class Validator {
    @AroundInvoke 
  private Object validate(InvocationContext ctx) {
      Method m = ctx.getMethod();
      if (m.getName().equals("reverse")) {
        String str = (String) ctx.getParameters()[0];
        if ((str == null) || (str.length() < 2)) {
          return str;
         }
else { return ctx.proceed(); }}
    }
  }
```
 $\otimes$ Sun

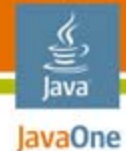

# Using Multiple Interceptors

```
@Stateful
  public class MyShoppingCartBean ... {
      public void addToCart(Item item) {...}
  }
  public Validator {
      @AroundInvoke
      private Object validate(InvocationContext ctx) {
           //use ctx.getParameters() to do some validations
          return ctx.proceed();
       }
  }
  public Profiler {
      @AroundInvoke private Object profile(....) {
     return ctx.proceed();
       }
  }
```
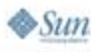

#### lava lavaOne

 $\otimes$ Sun

# Using Multiple Interceptors

```
@Stateful
  @Interceptors({Validator.class, Profiler.class})
  public class MyShoppingCartBean ... {
      public void addToCart(Item item) {...}
  }
  public Validator {
      @AroundInvoke
      private Object validate(InvocationContext ctx) {
          //use ctx.getParamters() to do some validations
         return ctx.proceed();//Calls Profiler.profile()
      }
  }
  public Profiler {
      @AroundInvoke
      private Object profile(InvocationContext ctx) {
             return ctx.proceed(); //Calls bean method
       }
  }
```
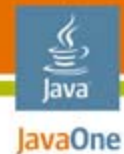

**}**

**}**

 $\otimes$ Sun

## More on Interceptors

```
public OrderValidator { //an Interceptor 
  @Resource SessionContext ssnCtx;
  @EJB private OrderFacade order;
  @AroundInvoke private Object validate(...) {
      try { 
        if (invalidOrder(invCtx)) {
          ssnCtx.setRollbackOnly();
          throw new EJBException("Invalid order");
        } else {
          return invCtx.proceed();
        }
      } finally {
        if (! ssnCtx.getRollbackOnly()) {
          order.doSomething(...);
        }
```
## How Do I Intercept  $\frac{y}{\sqrt{2}}$ <br>Java **DavaOnly A Particular** Method?

**@Stateful public class ShoppingCartBean implements ShoppingCart { public int getCartSize() {...} public void checkout() {....}**

**}**

**getCartSize() does NOT need to be intercepted**

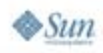

## How Do I Intercept  $\frac{y}{\sqrt{2}}$ <br>Java **DavaOneOnly A Particular** Method?

**@Stateful public class ShoppingCartBean implements ShoppingCart { public int getCartSize() {...}**

```
public void checkout() {....}
```

```
}
```
**@Stateful public class ShoppingCartBean implements ShoppingCart {**

```
public int getCartSize() {...}
```

```
@Interceptors(OrderValidator.class)
public void checkout() {....}
```
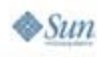

**}**

#### Java **Example How to Intercept All Methods in** All Beans in a ejb-jar File? **@Stateful public class ShoppingCartBean implements ShoppingCart { public int getCartSize() {...} public void checkout() {....} } @Stateless public class StringUtilBean implements StringUtil { public String reverse(String str) {...} public boolean isPalindrome(String str) {....} }**

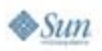

java.sun.com/javaone

#### Java **Example How to Intercept All Methods in** All Beans in a ejb-jar file?

```
@Stateful public class ShoppingCartBean
      implements ShoppingCart {
     public int getCartSize() {...}
     public void checkout() {....}
  }
  @Stateless public class StringUtilBean
      implements StringUtil {
     public String reverse(String str) {...}
     public boolean isPalindrome(String str) {....}
  }
```
**<interceptor-binding> <ejb-name>\*</ejb-name> <interceptor-class>MethodProfiler</interceptorclass>**

**<interceptor-class>MethodLogger</interceptorclass></interceptor-binding>**

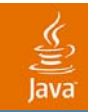

# Java Persistence API Puzzlers and Tips

2007 JavaOneSM Conference | Session TS-4593 | 39

java.sun.com/javaone

#### What Is the Simplest

## $\frac{1}{\sqrt{2}}$ <br>Java **PavaOne persistence.xml** for Java EE Platform Environment?

●This is all that you need to use the defaults

> **<persistence xmlns="http://java.sun.com/xml/ns/persistence" version="1.0"><persistence-unit name="MyPU"/> </persistence>**

- ● Defaults provided by the container
	- Provider class
	- ●Default datasource J.N.D.I. API name
- ● Specification defined defaults
	- ●Transaction Type–JTA
- ●Dynamically constructed list of managed classes

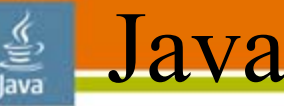

JavaOne

## Platform, Standard Edition (Java SE) or Non Java EE v.5 Container?

 $\mathcal{G}(\mathcal{G})$  and  $\mathcal{G}(\mathcal{G})$  and  $\mathcal{G}(\mathcal{G})$  and  $\mathcal{G}(\mathcal{G})$  and  $\mathcal{G}(\mathcal{G})$  and  $\mathcal{G}(\mathcal{G})$  and  $\mathcal{G}(\mathcal{G})$ 

```
<persistence xmlns="http://java.sun.com/xml/ns/persistence" 
   version="1.0"><persistence-unit name="MyPU">
       <provider>com.acme.PersistenceProvider</provider>
       <class>Entity1</class>
       <class>Entity2</class>
       <properties>
           <!-- JDBC access properties -->
       </properties>
   </persistence-unit>
   </persistence>
```
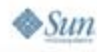

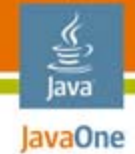

## Packaging Entities in a WAR file?

#### ●Package entities into a jar

**foo.war/ WEB-INF/lib/entities.jar META-INF/persistence.xml pkg/Entity1.class pkg/Entity2.class**

#### ●**Package entities under WEB-INF/classes**

**foo.war/**

**WEB-INF/classes/**

**META-INF/persistence.xml**

**pkg/Entity1.class**

**pkg/Entity2.class**

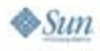

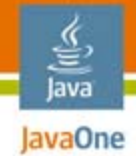

# Packaging Entities in an EAR File?

● Package entities as a library to share between EJB and WEB components

**a.ear/**

**ejb1.jar ejb2.jar foo.warlib/entities.jar**

● **Packaging into various components results in multiple (independent) versions of a Persistent Unit**

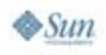

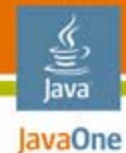

## What Is Wrong With this Entity?

#### **@Entity public class Entity1 {**

**@Id private int key; private Entity2 entity2;**

```
@OneToOne
public Entity2 getEntity2() {return entity2;}
```
### Can NOT mix access types Use single access type per entity hierarchy

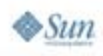

**}**

#### ≝ Java **How Do I Specify Access Type for** My Entity Using Annotations?

#### ●Field-based

**@Id private int key;**

**@OneToOne private Entity2 entity2;**

#### ●Property-based

**@Id public int getKey() {return key;}**

**@OneToOne public Entity2 getEntity2() {return entity2;}**

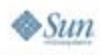

## $\frac{y}{\sqrt{2}}$ <br>Java **How to Specify Access Type for** Entity Using XML Overrides?

●Global PU setting

> **<entity-mappings ... > <persistence-unit-metadata> <persistence-unit-defaults> <access>PROPERTY</access></persistence-unit-defaults> </persistence-unit-metadata> </entity-mappings>**

#### ●**Single entity**

**<entity-mappings ... > <entity name="MyEntity" class="Entity1" access="FIELD"> </entity> </entity-mappings>**

## Java What Should I Know About JTA Entity Manager?

- ●Transactions are controlled through JTA
- ● Container-Managed Entity Manager
	- $\bullet\,$  Always JTA
	- ●Container registers EM for transaction synchronization
- ● Application-Managed Entity Manager
	- Application is responsible for causing EM to join the transaction

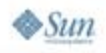

How to Use Container-managed  $\frac{y}{\sqrt{2}}$ <br>Java **JANA Entity Manager in an EJB** component?

●Inject and use it:

**...**

**@Stateless public class MyBean implements MyInterface {**

> **@PersistenceContext (unitName="MyPU") private EntityManager em;**

```
public void createItem(...) {
Item item = new Item();
em.persist(item);
}
```
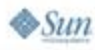

### **How to Use Container-managed** Java JTA Entity Manager in a Servlet?

●Look it up in the same method:

**...**

**@PersistenceContext(name="EM" unitName = "MyPU") public class MyServlet extends HttpServlet { public void doGet(...) {**

> **EntityManager em = (EntityManager) ic.lookup("java:comp/env/EM");**

```
Item item = new Item();
utx.begin();
em.persist(item);
utx.commit();
}
```
을

#### 들 Java **Example How About Application**managed JTA Entity Manager?

●Usually use it in a Servlet

**...**

**}**

 $\otimes$ Sun

- **public class MyServlet extends HttpServlet {**
	- **public void doGet(...) {**
		- **EntityManager em = emf.createEntityManager(); // 1**
		- **Item item = new Item();**
		- **utx.begin(); // 2**
		- **em.joinTransaction(); // Not needed if 1 is after 2**

```
em.persist(item);
utx.commit();
}
```
## What Should I Know About  $\frac{y}{\sqrt{y}}$ <br>Java **RESOURCE LOCAL Entity** Manager?

●Only Application-Managed

**}**

**...**

**}**

 $\otimes$ Sum

● Uses Entity Transactions **public class MyServlet extends HttpServlet { public void doGet(...) { EntityManager em = emf.createEntityManager(); Item item = new Item(); em.getTransaction().begin(); em.persist(item); em.getTransaction().commit();**

#### Java **Exagre Using Generics with Java** Persistence

```
public interface Query() {
  public List getResultList();
  // NO Generic version available
```
- $\bullet$  In most cases, you know the type of the result
	- So, use Generics

```
Query q = em.createQuery("SELECT i FROM Item i");
List<Item> items = q.getResultList();
```
**}**

# For More Information

Other resources

- ●https://glassfish.dev.java.net/
- ●https://jsf-extensions.dev.java.net/
- ●https://ajax.dev.java.net/
- ●http://forums.java.net/jive/forum.jspa?forumID=56

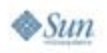

હૄ. lava JavaOne

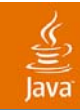

## Q&A

Inderjeet Singh

Marina Vatkina

Mahesh Kannan

Roger Kitain

2007 JavaOneSM Conference | Session TS-4593 | 54

java.sun.com/javaone

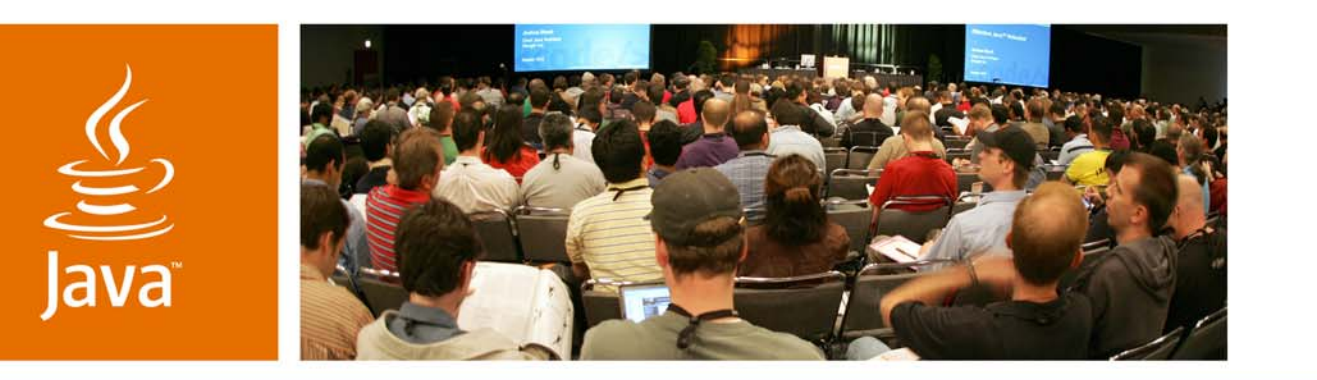

*Guidelines, Tips and Tricks for Using Java EE 5* Inderjeet Singh, Google, Inc. Roger Kitain, Sun Microsystems, Inc. Mahesh Kannan, Sun Microsystems, Inc. Marina Vatkina, Sun Microsystems, Inc.

TS-4593

**Sun** 

lavaOne